, tushu007.com

## <<Excel2002 >>

<<Excel2002 >>

- 13 ISBN 9787115126559
- 10 ISBN 7115126550

出版时间:2004-1

页数:279

PDF

更多资源请访问:http://www.tushu007.com

, tushu007.com

## $<<$ Excel $2002$

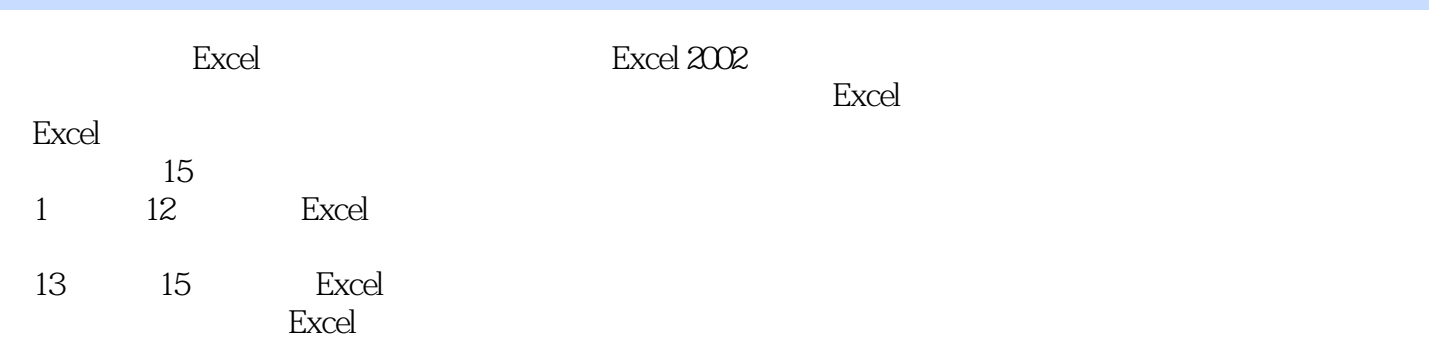

 $<<$ Excel $2002$ 

1 Excel 11.1 Excel 31.2 Excel 41.3 51.3.1  $61.32$   $71.33$   $81.34$   $91.4$   $101.41$ 101.4.2 101.4.3 Office 111.4.4 " 7 121.45 121.5 131.5.1 131.5.2 Excel 151.5.3 161.5.4 161.5.5 171.5.6 18 2 212.1  $232.1.1$   $24$   $2.1$   $242.1.2$   $252.1.3$  $262.1.4$   $262.1.5$   $262.2$   $282.2.1$  28范例2-2 输入一个20维的单位矩阵 282.2.2 输入大量的序号 29范例2-3 预测趋势 302.2.3  $312.3$   $312.3$   $312.4$   $10\%$   $322.4$  $332.4.1$   $332.4.2$   $(TTS)$   $332.4.3$ 352.5 352.6 36 3 393.1 41 31  $423.2$   $443.2.1$   $453.2.2$   $463.2.3$ 463.3 Web 473.3.1 Web 473.3.2 Web 483.3.3  $\omega$ Web  $483.4$   $493.41$  Access  $49$ 3-2 Access 493.4.2 Microsoft Query 523.4.3 53 3-3 533.5 SQL Server 543.5.1 " " 543.5.2 " " 553.6 OLAP 564 574.1  $594.1.1$   $604.1.2$   $614.1.3$   $624.1.4$  Excel  $644.1.5$   $65$   $41$   $66$   $42$ 66 43 6641.6 664.2 674.2.1 674.2.2  $684.23$  684.2.4  $684.25$ 694.2.6 694.3 694.3 694.3.1 704.3.2  $70 \t 44 \t "$   $7044$ 714.4.1 714.4.2 724.4.3 734.5 74 5 755.1 775.2 775.3 795.3.1 795.3.2  $805.33$   $815.34$   $825.4$   $825.41$  $825.42$   $825.51$   $825.43$   $855.5$ 855.5.1 855.5.2 875.5.3 875.5.4 885.6 88 6 916.1 936.2  $\frac{85.6}{30.2}$ 946.2.1 946.2.2 956.3 966.3.1 A1 966.3.2  $966.33$  R1C1  $976.34$  986.4  $996.41$   $996.42$   $1006.43$   $1006.5$ 1016.5.1 1026.5.2 1036.5.3 1046.6  $1056.61$   $1056.62$   $106$   $62$   $1076.63$ 107 6-3 1086.7 1086.7 108 6-4 108 6-5 109 7 1117.1 1137.2 1147.3  $115$   $7-1$  IF  $116$   $7-2$  IF  $117 \t 7-3 \t IF \t 1177.4$ 118 7-4 1197.5 120 7-5 120 7-6 121 7-7 121 7-8 122 7-9 122 7-10 1247.6 125 8 1278.1  $1298.1.1$   $1298.1.2$   $1298.2$   $1308.2.1$ 130 8-1 5 1308.2.2 1318.2.3 132 8-2 1328.3 1338.3.1 1348.3.2 135 8-3 1368.4 137 8.4 137 8.5

and tushu007.com

 $<<$ Excel $2002$ 

1398.5 140 8-6 141 8-7 143 9 1499.1 151 9.1 151 151 9.2  $153$  9-3  $1559.2$  1569.3 1579.3.1 1579.3.2 158 9-4 1589.3.3  $159$   $9-5$   $1619.34$   $162$   $9-6$ 162 9-7 1649.3.5 1659.3.6 1659.3.6 165 1669.3.7 167 10 16910.1 171 10-1 171 10-2 17210.2 174 10-3 17410.3 175 10-4 175 10-5 17610.4 178 10-6 17810.5 179 10-7 17910.6 181 10-8 18110.7 182 10-9 18210.8 183 10-10 - - - - 184 11 18711.1 18911.1.1 19011.1.2 19111.1.3 19111.2 19211.2.1 Web Web 19311.2.2 XML 19411.2.3 19411.2.4 19511.3 Web 195 11-1 195 11-2 Web 196 11-3 Web 197 11-4 Web 19811.4 19911.4.1 20011.4.2 20211.4.3 20311.5  $20411.6$   $20511.61$   $20511.62$   $20611.62$  $12$  20012.1 21112.2 21312.3 21312.4 21512.5 216 12-1 21712.6  $21812.7$  21912.8  $220$  13 22113.1 22313.1.1 22313.1.2 225 13-1 225 13-2 226131.3 227 13-3 227 13-4  $22913.2$   $229$   $13-5$   $229$   $13-6$ 23113.3 232 13-7 23313.4 23313.4 234 13-8  $234135$   $235$   $13-9$   $237$   $14$ 23914.1 Access 24114.2 Outlook 24214.3 Word 24314.3.1 Excel 24414.3.2 Excel 24414.3.3 Excel 24514.3.4 24614.4 PowerPoint 246 14-1 24614.5 FrontPage 24814.5.1 Web 248 14.2 Web 24814.5.2 Office Web 24914.6 Visio 25014.6.1 Excel 25014.6.2 Microsoft Excel格式的流程图数据 25214.6.3 使用Microsoft Excel报表文件和形状 25414.6.4 空间 布置图 25514.7 与Project整合应用 256第15章 应用开发 25915.1 录制宏 261范例15-1 在5个  $1\quad 2\ldots 5\quad 261\qquad 15-2$  26215.2 VBA (VBE) 26515.3 VBA 267 15-3 26815.4  $269$  15-4  $270$ 15-5 270 15-6 271 15-7 27215.6 Excel 273 15-8 27415.7 Excel 275 15-9 27515.8 276 15-10 Word 27615.9 277

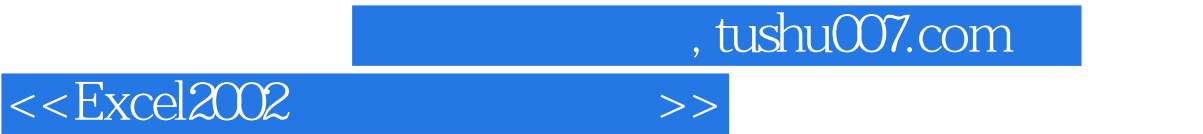

本站所提供下载的PDF图书仅提供预览和简介,请支持正版图书。

更多资源请访问:http://www.tushu007.com